# **LAPORAN KERJA PRAKTEK**

### APLIKASI SISTEM INFORMASI LAUNDRY PADA WEBMO LAUNDRY

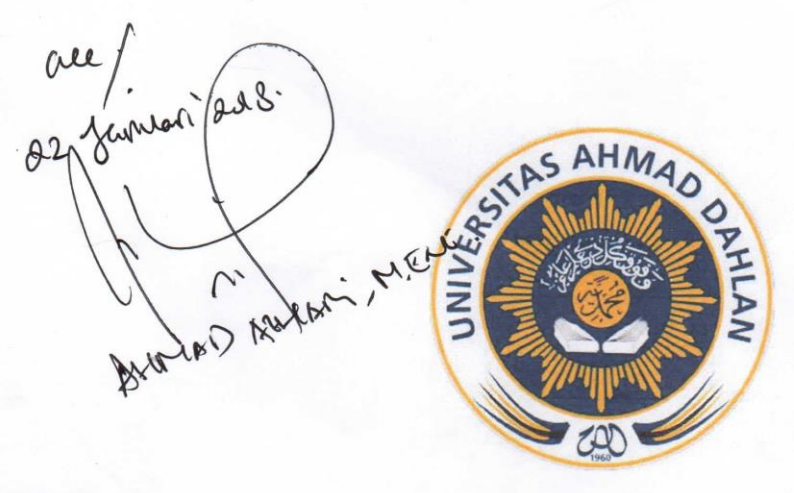

Oleh : Rahmat Budiarsa 1500018248

J.

PROGRAM STUDI TEKNIK INFORMATIKA **FAKULTAS TEKNOLOGI INDUSTRI** UNIVERSITAS AHMAD DAHLAN **YOGYAKARTA** 

2018

## **HALAMAN PENGESAHAN**

#### <span id="page-1-1"></span>**KERJA PRAKTEK**

<span id="page-1-0"></span>APLIKASI SISTEM INFORMASI LAUNDRY PADA WEBMO LAUNDRY

Rahmat Budiarsa

#### 1500018248

PEMBIMBING : Ahmad Azhari, S.Kom., M.Eng. PENGUJI

: Ika Arfiani, S.T., M.Cs.

Kaprodi Teknik Informatika

Sri Winiarti, S.T., M.Cs. NIY. 60020388

Yogyakarta, 30. Januari 2018 Pemilik Instansi

Aditya Guntur Wicaksono, S.E.

ii

#### **Kata Pengantar**

Puji syukur kehadirat Allah Subhanallah Wa Ta'ala atas limpahan rahmat dan hidayah-Nya kepada penulis, sehingga penulis dapat menyelesaikan laporan Kerja Praktek ini. Laporan dengan judul "APLIKASI SISTEM INFORMASI *LAUNDRY* PADA WEBMO *LAUNDRY*" ini disusun guna memenuhi persyaratan menyelesaikan Kerja Praktek Program Studi Teknik Informatika Universitas Ahmad Dahlan.

Salawat serta salam tetap tercurahkan kepada junjungan besar kita, Nabi Muhammad Shallallahu 'Alaihi Wasalam, keluarga, dan sahabat. Semoga kita sebagai umatnya, bisa mendapatkan syafaat beliau di akhirat kelak.

Dalam penyusunan laporan Kerja Praktek ini tentunya penulis mendapatkan pengetahuan dan pengalaman dari beberapa pihak. Oleh karena itu, penulis mengucapkan terima kasih kepada :

- 1. Sri Winiarti, S.T., M.Cs., selaku Ketua Prodi Teknik Informatika, Fakultas Teknologi Industri, Universitas Ahmad Dahlan.
- 2. Ahmad Azhari, S.Kom., M.Eng., selaku Dosen Pembimbing yang telah memberikan bimbingan untuk menyelesaikan laporan Kerja Praktek ini.
- 3. Segenap Dosen Teknik Informatika Universitas Ahmad Dahlan, yang telah memberikan ilmunya sehingga laporan Kerja Praktek ini dapat selesai.

Penulis menyadari bahwa laporan Kerja Praktek ini masih jauh dari kata sempurna. Oleh karena itu, kritik dan saran yang membangun selalu penulis harapkan, demi penyusunan laporan yang lebih baik lagi kedepannya. Penulis berharap, semoga laporan Kerja Praktek ini dapat bermanfaat untuk penulis sendiri, dan para pembaca.

Yogyakarta, Januari 2018

Penulis

### Daftar Isi

<span id="page-3-0"></span>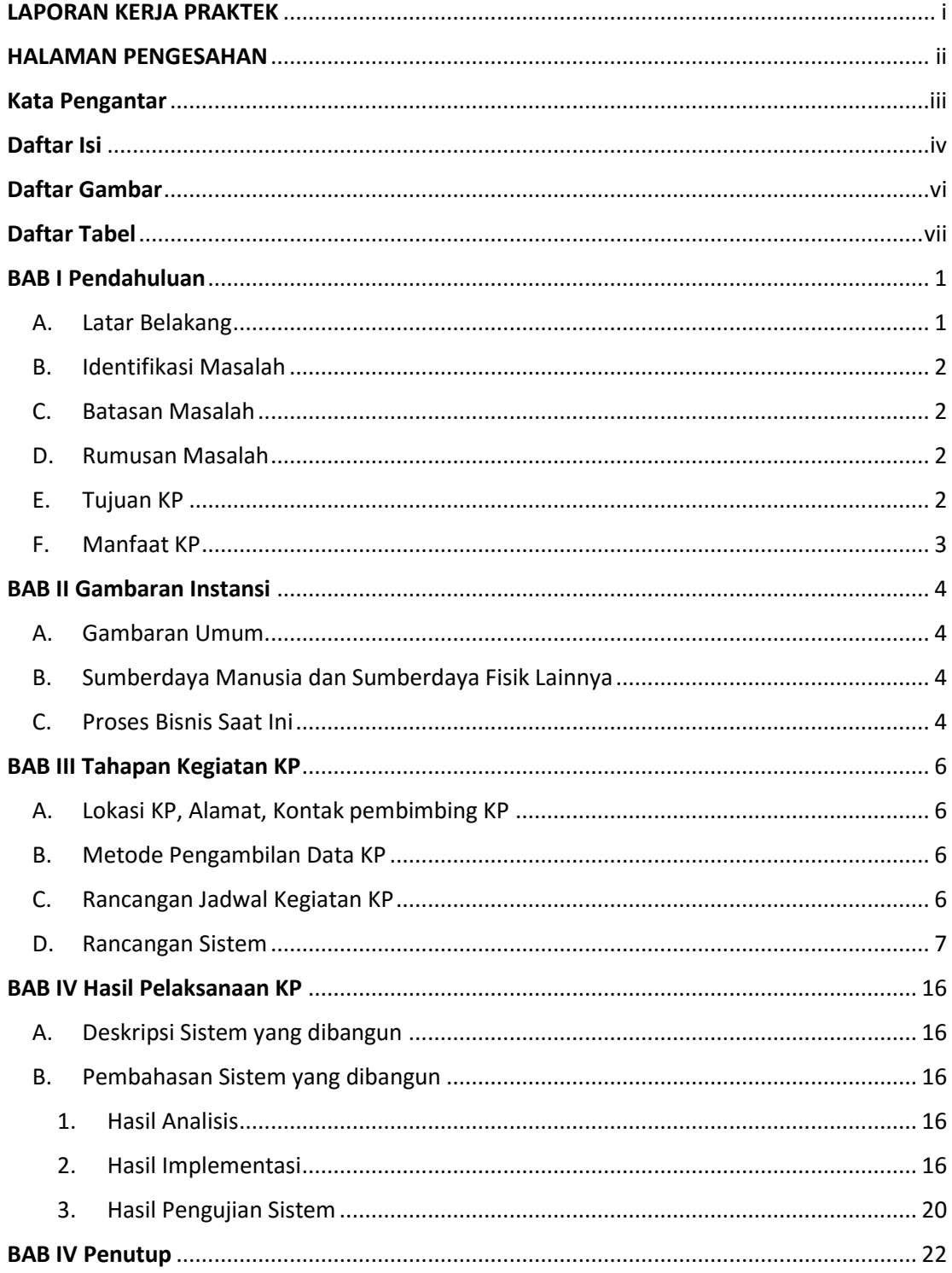

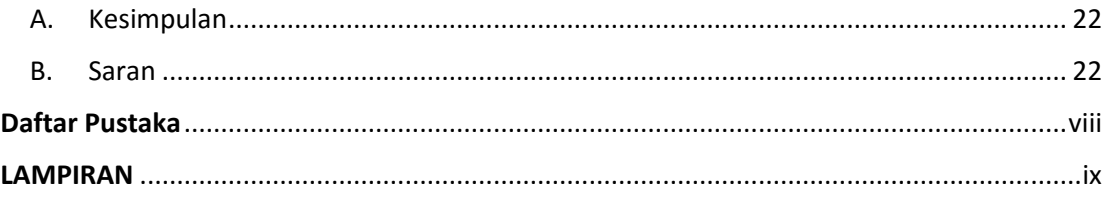

### **Daftar Gambar**

<span id="page-5-0"></span>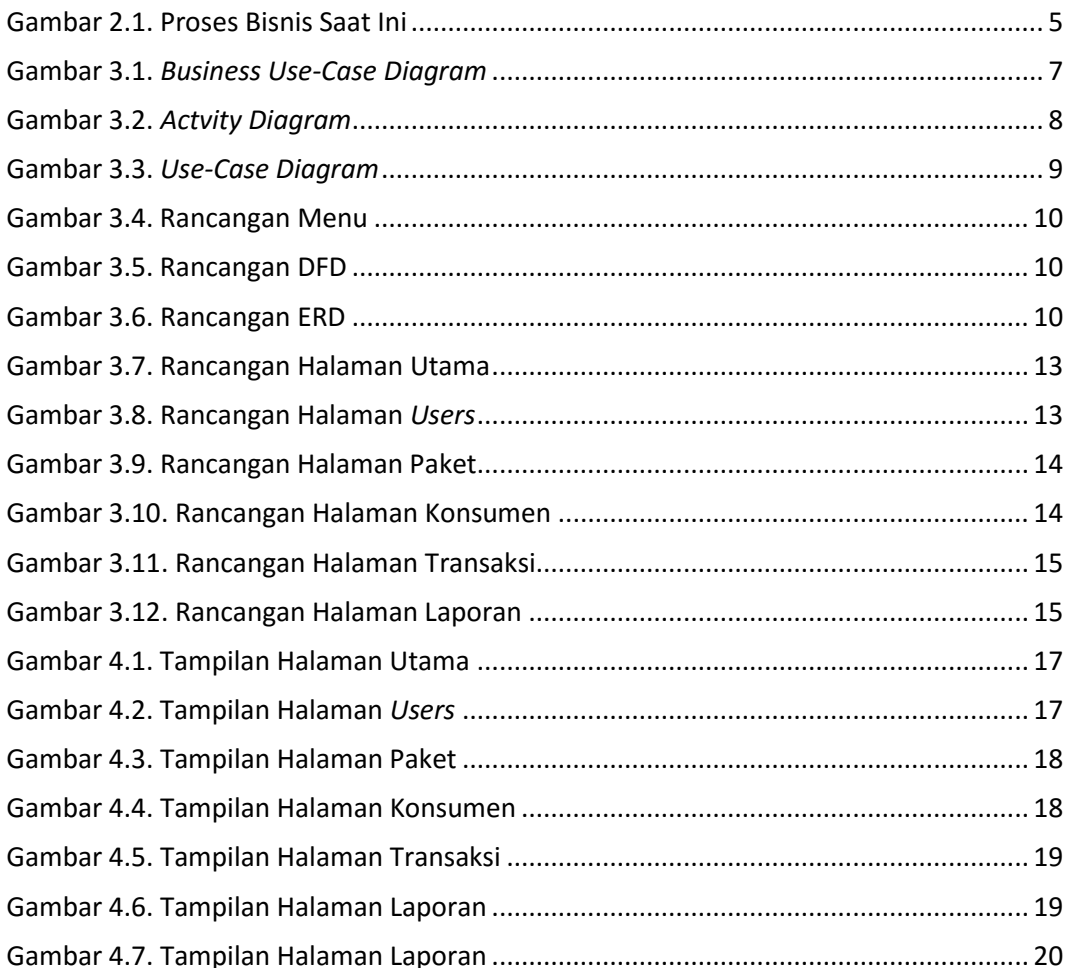

### **Daftar Tabel**

<span id="page-6-0"></span>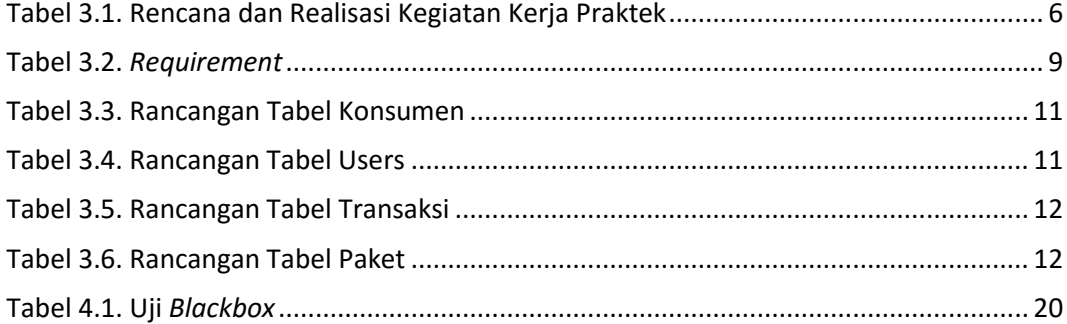